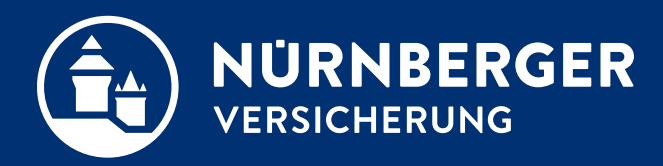

# **Benutzerdaten dauerhaft einstellen**

**Anleitung Nürnberg, 22.05.2019**

### **Benutzerdaten in der BT4all Internet Explorer**

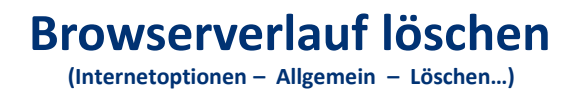

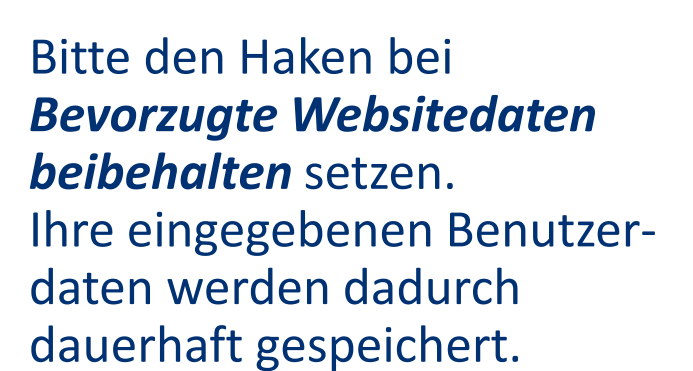

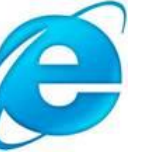

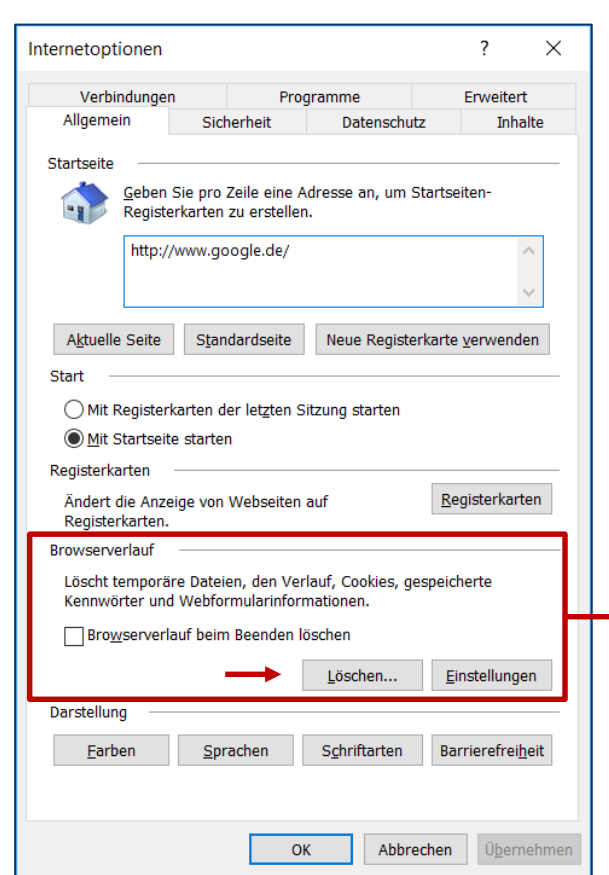

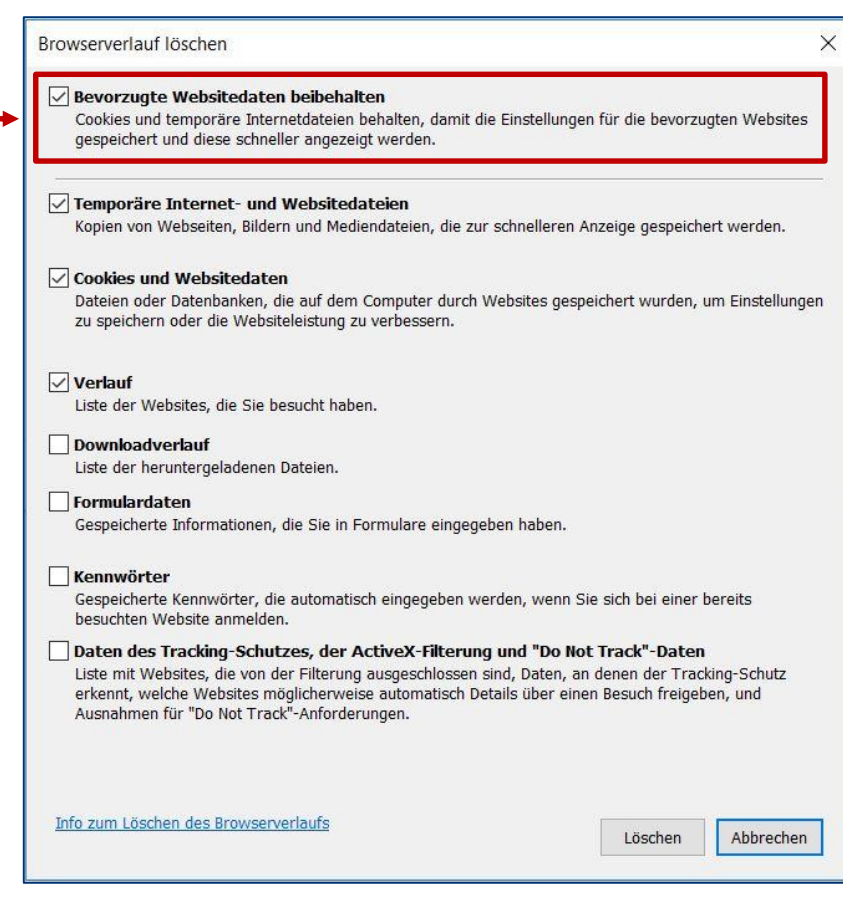

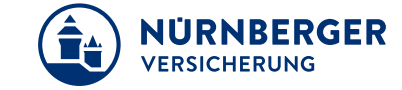

## **Benutzerdaten in der BT4all Microsoft Edge**

**Browserdaten löschen**

**(Einstellungen – Browserdaten löschen – Zu löschendes Element auswählen)**

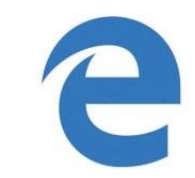

Bitte keinen Haken bei der Auswahl *Cookies und gespeicherte Websitedaten* setzen. Ihre eingegebenen Benutzerdaten werden dadurch dauerhaft gespeichert.

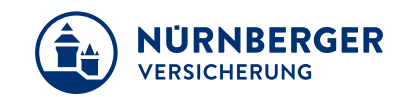

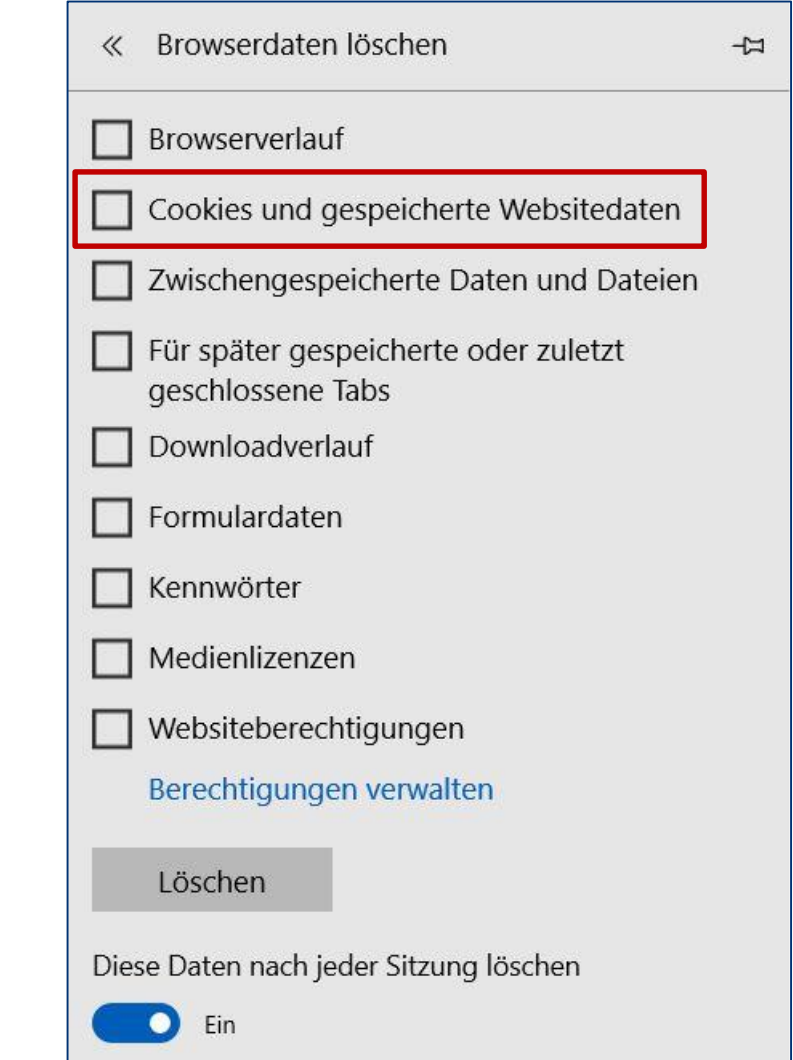

### **Benutzerdaten in der BT4all Mozilla Firefox**

**Löschen der Chronik (Einstellungen – Datenschutz & Sicherheit – Cookies und Websitedaten)**

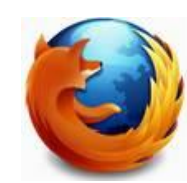

Bitte keinen Haken bei der Auswahl *Cookies und Website-Daten beim Beenden von Firefox löschen* setzen. Ihre eingegebenen Benutzerdaten werden dadurch dauerhaft gespeichert.

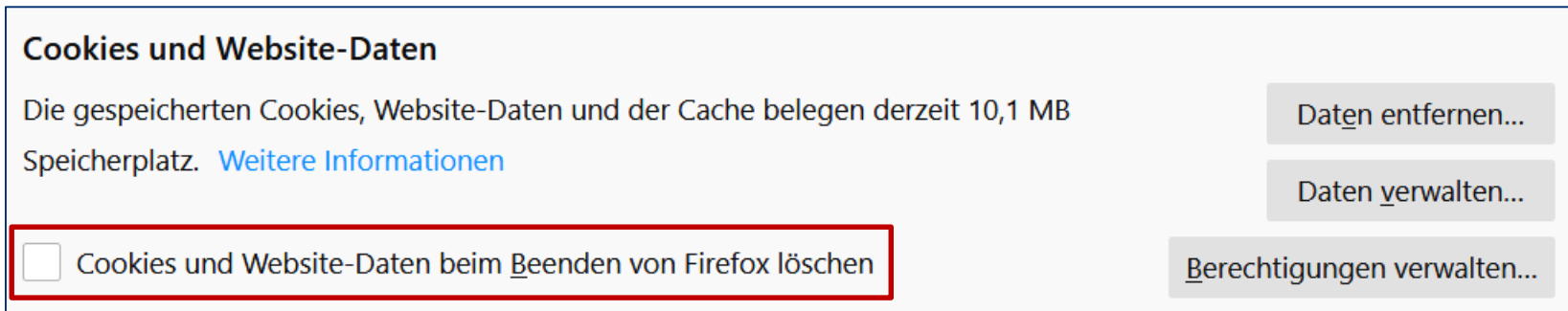

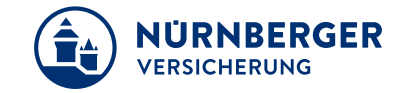

## **Benutzerdaten in der BT4all Google Chrome**

**Browserdaten löschen (Einstellungen – Erweitert – Datenschutz und Sicherheit)**

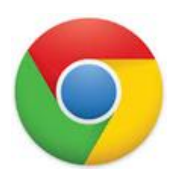

 $\Gamma$ 

Standardmäßig bleiben die Benutzerdaten erhalten.

In den Einstellungen können Sie jedoch manuell durch Aktivierung der Auswahl *Cookies und andere Websitedaten* die gespeicherten Benutzerdaten löschen.

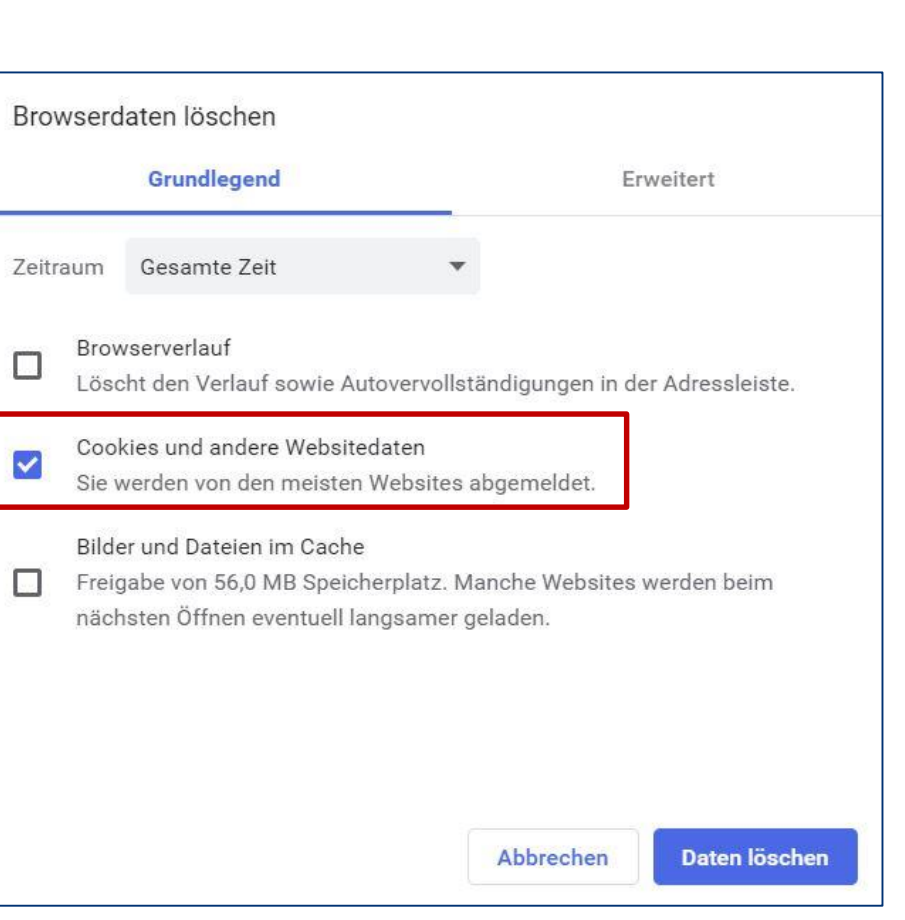

#### **Benutzerdaten in der BT4all Safari**

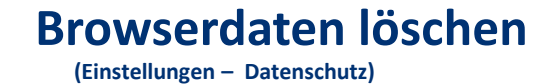

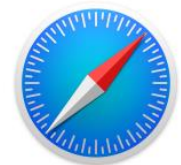

Bitte keinen Haken bei der Auswahl *Alle Cookies blockieren* setzen. Ihre eingegebenen Benutzerdaten werden dadurch dauerhaft gespeichert.

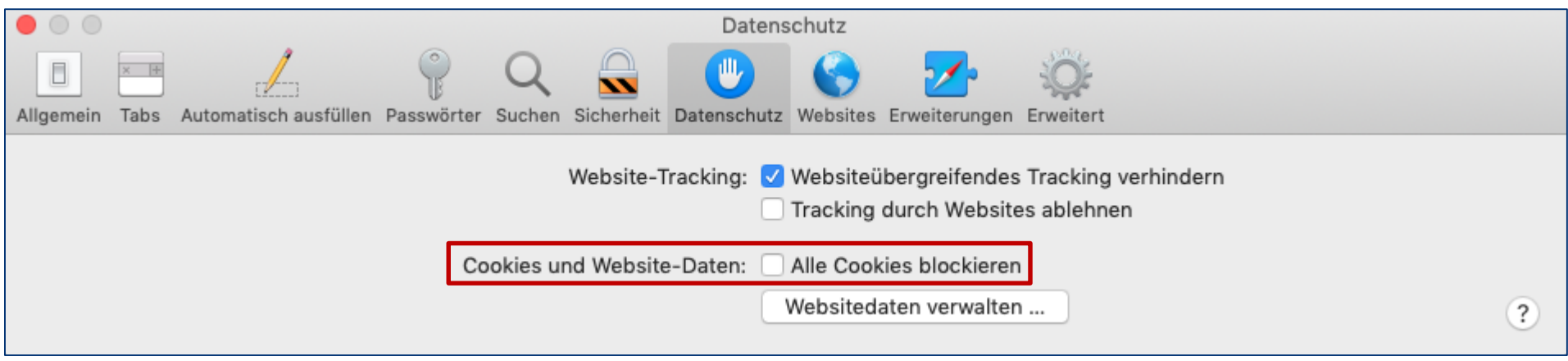

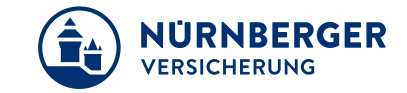

#### **Impressum.**

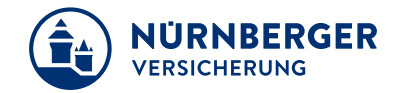

#### **Haftungsbeschränkung**

Die Inhalte dieser Präsentation wurden mit größtmöglicher Sorgfalt und nach bestem Gewissen erstellt. Dennoch übernimmt die NÜRNBERGER keine Gewähr für die Aktualität, Vollständigkeit und Richtigkeit der bereitgestellten Informationen. Die NÜRNBERGER haftet nicht für Schäden, die daraus resultieren, dass auf die Vollständigkeit, Aktualität und Richtigkeit der Inhalte dieser Präsentation vertraut wurde. Die NÜRNBERGER behält sich das Recht vor, jederzeit Änderungen, Ergänzungen oder Löschungen der Inhalte dieses Foliensatzes vorzunehmen.

#### **Urheberrecht**

Die, in dieser Präsentation veröffentlichten Inhalte, Werke und bereitgestellten Informationen sind urheberrechtlich geschützt. Jede Art der Vervielfältigung, Bearbeitung, Verarbeitung, Einspeicherung und jede Art der Verwertung außerhalb der Grenzen des Urheberrechts bedarf der vorherigen schriftlichen Zustimmung der NÜRNBERGER. Das unerlaubte Kopieren der bereitgestellten Informationen ist nicht gestattet.

Alle Personen- und Funktionsbezeichnungen stehen für beide Geschlechter gleichermaßen.

Herausgeber: NÜRNBERGER Versicherung Ostendstraße 100, 90334 Nürnberg www.nuernberger.de